# **Infrastructure - Story #2645**

# **Session handling in java service api**

2012-04-25 21:29 - Rob Nahf

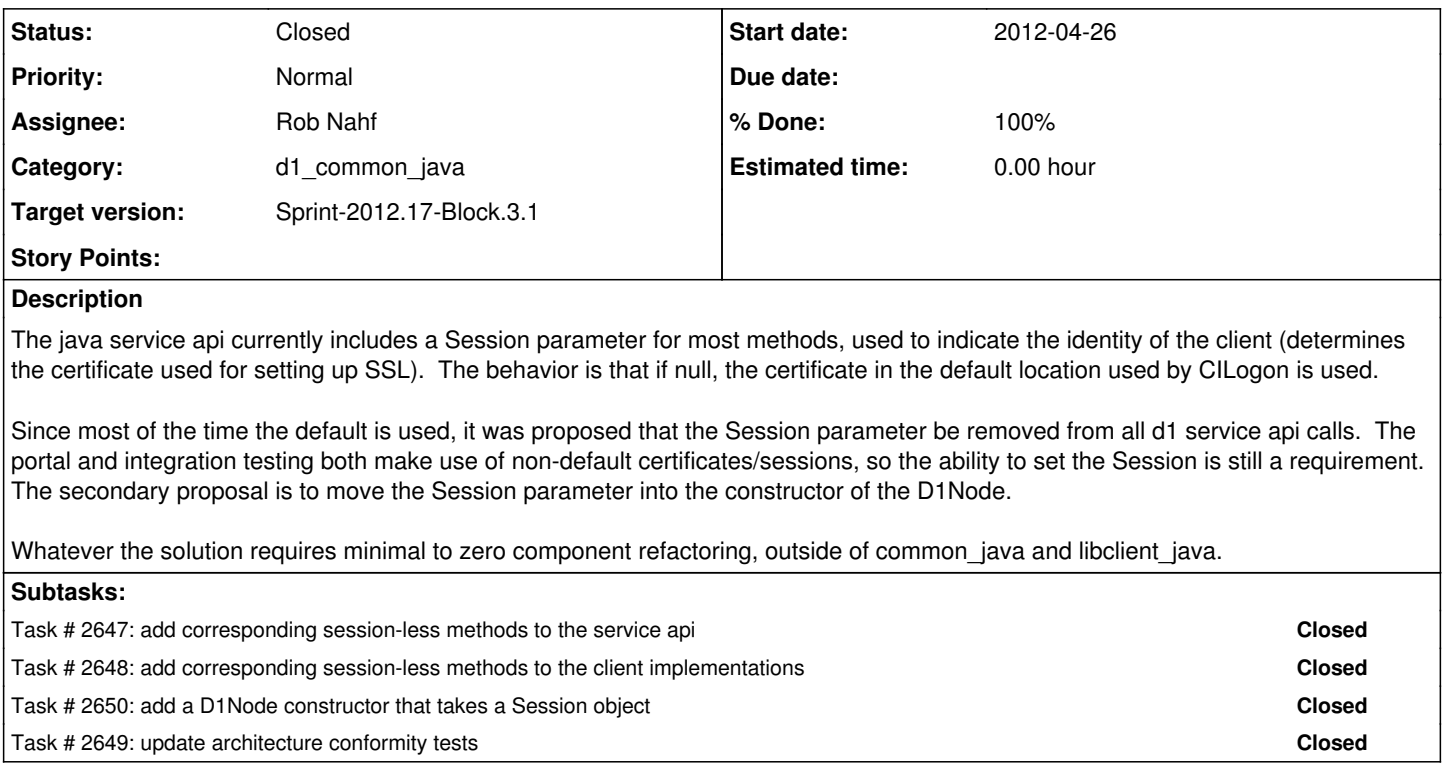

## **History**

### **#1 - 2012-04-25 21:41 - Rob Nahf**

- *Category set to d1\_common\_java*
- *Assignee set to Rob Nahf*

#### **#2 - 2012-04-25 21:56 - Skye Roseboom**

exposing a public getter/setter pair on the D1Node would also provide a means of changing the session / subject when needed.

## **#3 - 2012-04-25 22:30 - Robert Waltz**

In the API implementations, the subject is pulled out of the session and used as local variable in business logic of a few methods. The subject will need to be passed in to the functions (having been pulled from the 'session') before calling them.

All authorization code must be pulled out of methods and occur as an aspect of (or orthogonally to) the service container.

### **#4 - 2012-04-25 22:57 - Rob Nahf**

wrt/ set/getSession: It's not the setting/getting of the Session member variable that's an issue.

It's that both the session-less methods and the old methods use null to indicate different desired behaviors regarding what session to use. for example:

```
public InputStream get(Identifier pid) {
return get((Session) null, pid);
}
```
In this case, you'd want a null Session passed to get(Session, Identifier) to use the getSession() value.

Whereas existing code expects that a null sent to get(Session, Identifier) uses that null value.

If we assume that existing code would not be using setSession(), or D1Node(baseurl, Session) - and thereby also returning null from getSession() we leave open the possibility for unexpected behavior for the unknowing.

The issue is probably avoided by having the session-less methods pass a special Session object that indicates that the getSession() value be used, and a null Session uses null.

## **#5 - 2012-05-04 22:49 - Rob Nahf**

*- Status changed from New to Closed*

updated all components, and updates architecture conformity tests in d1\_integration to account for the session-less methods compared against the session-containing documentation.